## **Progetto PON-FESR "Navig@ndo"**

PER LA SCUOLA - COMPETENZE E AMBIENTI PER L'APPRENDIMENTO-FESR

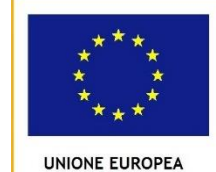

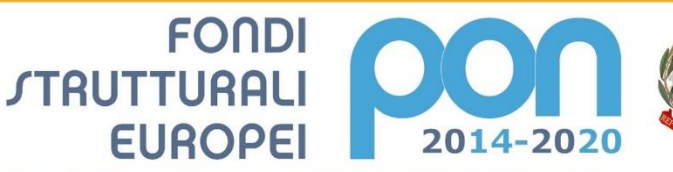

**MIUR** 

Ministero dell'Istruzione, dell'Università e della Ricerca<br>Dipartimento per la Programmazione<br>Direzione Generale per interventi in materia di edilizia<br>scolastica, per la gestione dei fondi struturali per<br>l'istruzione, e la e per l'innovazione digitale

AUTORIZZAZIONE [PROGETTO E IMPEGNO DI SPESA](http://icposatorapianoarchi.scuoletest.madisoft.it/wp-content/uploads/sites/568/Lettera_Autorizzazione_ANIC81800A.pdf)

[ASSUNZIONE FORMALE A BILANCIO](http://icposatorapianoarchi.scuoletest.madisoft.it/wp-content/uploads/sites/568/Assunzione_Formale_a_Bilancio-pdf.pdf)

[DISSEMINAZIONE PROGETTO](http://icposatorapianoarchi.scuoletest.madisoft.it/wp-content/uploads/sites/568/Disseminazione-PON-LAN-WLAN.pdf)

[AVVISO SELEZIONE PROGETTISTA](http://icposatorapianoarchi.scuoletest.madisoft.it/wp-content/uploads/sites/568/Avviso_Selezione_Progettista.pdf)

[AVVISO SELEZIONE PERSONALE INTERNO COLLAUDATORE](http://icposatorapianoarchi.scuoletest.madisoft.it/wp-content/uploads/sites/568/Avviso_Sel_Pers_Int_Collaudatore.pdf)

[DETERMINA A CONTRARRE](http://icposatorapianoarchi.scuoletest.madisoft.it/wp-content/uploads/sites/568/Determina_DS_PON.pdf)

[LETTERA DI INVITO](http://icposatorapianoarchi.scuoletest.madisoft.it/wp-content/uploads/sites/568/Lettera_di_invito_PON_LAN_WLAN.pdf)

[AGGIUDICAZIONE PROVVISORIA](http://icposatorapianoarchi.scuoletest.madisoft.it/wp-content/uploads/sites/568/Aggiudicazione_provvisoria_PON_LAN_WLAN.pdf)

[COMUNICAZIONE AGGIUDICAZIONE DEFINITIVA](http://icposatorapianoarchi.scuoletest.madisoft.it/wp-content/uploads/sites/568/Comunicazione_agg_def_PON.pdf)

[ATTO DI SOTTOMISSIONE](http://icposatorapianoarchi.scuoletest.madisoft.it/wp-content/uploads/sites/568/Atto_sottomissione_garaPON_LANWLAN.pdf)

[VERBALE DI COLLAUDO](http://icposatorapianoarchi.scuoletest.madisoft.it/wp-content/uploads/sites/568/Verbale-collaudo-b-n.pdf)

[OBBLIGO POST INFORMATIVO](http://icposatorapianoarchi.scuoletest.madisoft.it/wp-content/uploads/sites/568/Obbligo_post_infor_PON.pdf)

[DETERMINA AFFIDAMENTO](http://icposatorapianoarchi.scuoletest.madisoft.it/wp-content/uploads/sites/568/DETERMINA_Formazione_LAN_WLAN_ditta_EUROLAN.pdf) FORMAZIONE

[CONTRATTO PER ATTIVITA](http://icposatorapianoarchi.scuoletest.madisoft.it/wp-content/uploads/sites/568/Contratto_Formazione_EUROLAN.pdf)' DI FORMAZIONE

[CERTIFICATO REGOLARE FORNITURA FORMAZIONE](http://icposatorapianoarchi.scuoletest.madisoft.it/wp-content/uploads/sites/568/Regolare_Fornitura_Formazione_PON_LAN-WLAN.pdf)

[DETERMINA AFFIDAMENTO PUBBLICITA](http://icposatorapianoarchi.scuoletest.madisoft.it/wp-content/uploads/sites/568/DETERMINA_Pubblicita_LAN_WLAN_ditta_LEARDINI.pdf)'

[ORDINE MATERIALI PUBBLICITA](http://icposatorapianoarchi.scuoletest.madisoft.it/wp-content/uploads/sites/568/Ordine_n_43_LAN_WLAN.pdf)'

[CERTIFICATO DI REGOLARE FORNITURA PUBBLICITA](http://icposatorapianoarchi.scuoletest.madisoft.it/wp-content/uploads/sites/568/Regolare_Fornitura_Pubblicita_PON_LAN-WLAN.pdf)'